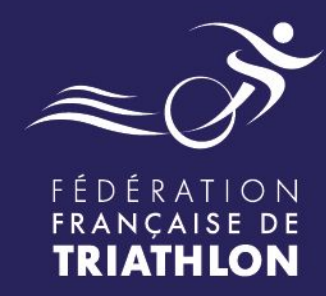

# **PROCÉDURE Déclaration - Pass Compétition papier**

# Saisie sur Espace Tri 2.0

## Envie de différence ? Vibrez Triathlon!

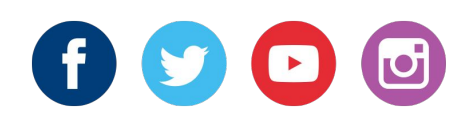

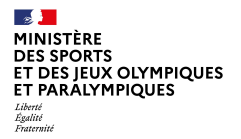

### **TYPOLOGIE DES PC DITS "PAPIER"**

#### **PASS PAPIER OU HORS API**

Déconseillé - Forte charge de travail pour l'organisateur et la Ligue Régionale et manque de traçabilité

#### **PASS PAPIER**

**Pass disponibles sur l'Espace Tri sur le compte organisateur à J-3 sous condition que la manifestation soit validée à 100% en statut 6 (valable uniquement pour les inscriptions sur place) à déclarer obligatoirement sur Espace Tri 2.0 Rappel à J+7 - J+12 et J+14**

#### **PASS "HORS API"**

**Case à cocher sur le formulaire d'inscription "hors API" Situation pouvant exister chez tous les prestataires d'inscription \***

**Les pass compétitions vendus en ligne** (via Espace Tri ou via un prestataire technique utilisant l'API) **ne sont pas à saisir,** leur traçabilité est déjà possible sur votre compte organisateur dans l'onglet "Liste des pass compétitions"

**Si aucun pass compétition papier n'a été vendu, vous devez quand même le préciser comme indiqué dans la procédure qui suit.**

*\* Liste des prestataires techniques labellisés F.F.Tri disponible [ici.](https://docs.google.com/document/d/1JGyOQR2BFd42XljmeeveFoMjnFqFuVgUydn8NJH5vJc/edit?usp=sharing)*

# **SAISIE PASS COMPÉTITION PAPIER - ORGANISATEUR**

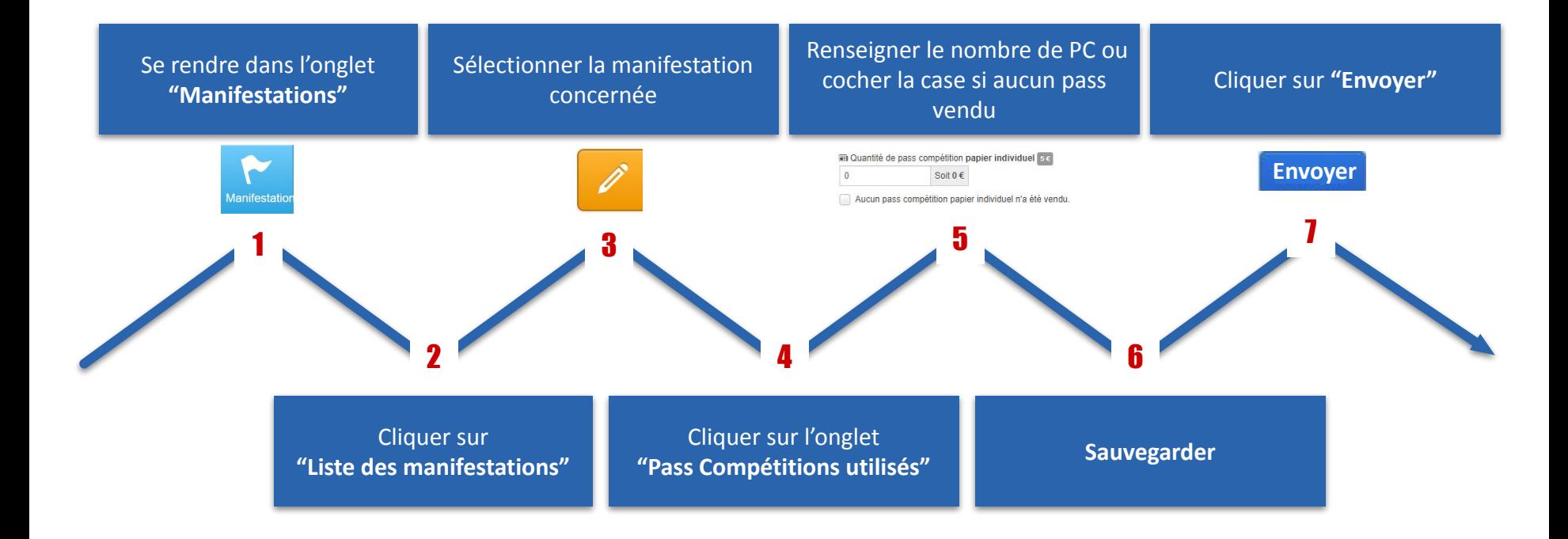

# **SAISIE PASS COMPÉTITION PAPIER - LIGUE**

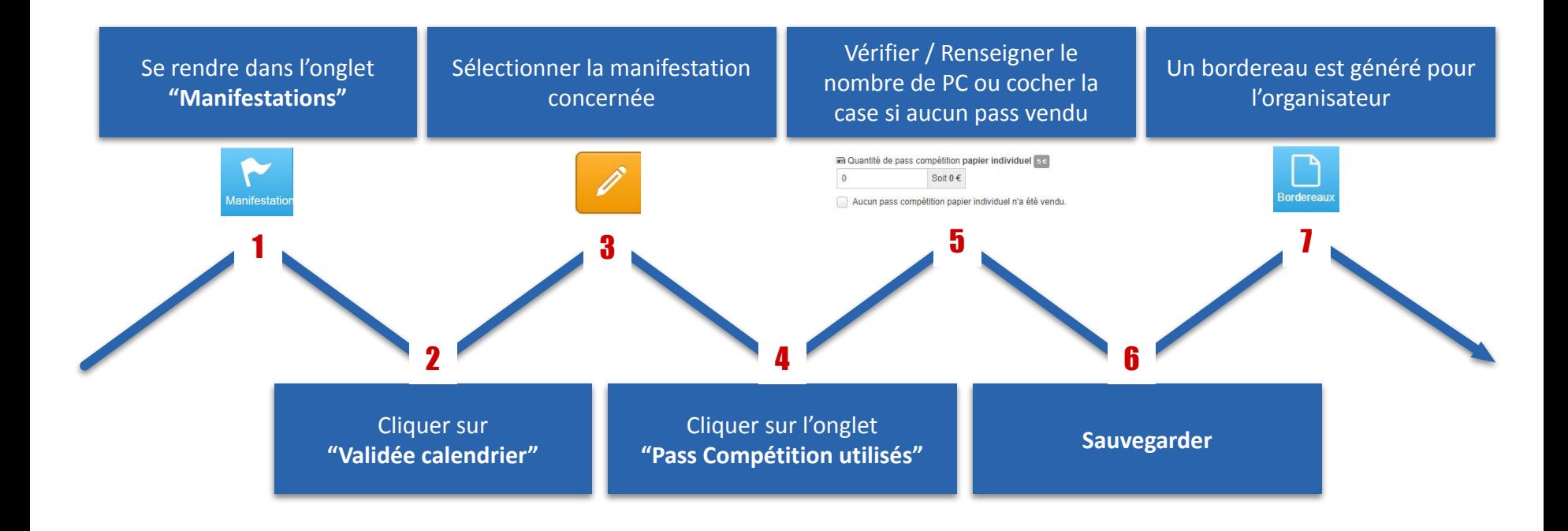

## **BORDEREAUX - ORGANISATEUR**

Ensuite, lorsque la saisie est validée par la ligue, un bordereau se génère automatiquement et est transmis à l'organisateur de la manifestation.

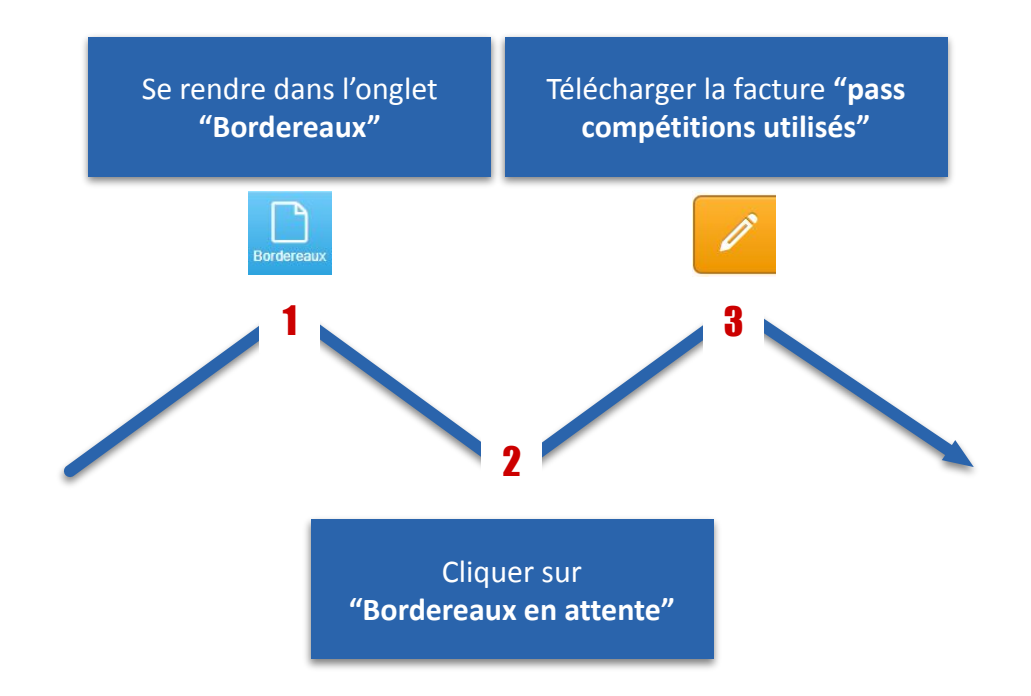

### **BORDEREAUX - LIGUE**

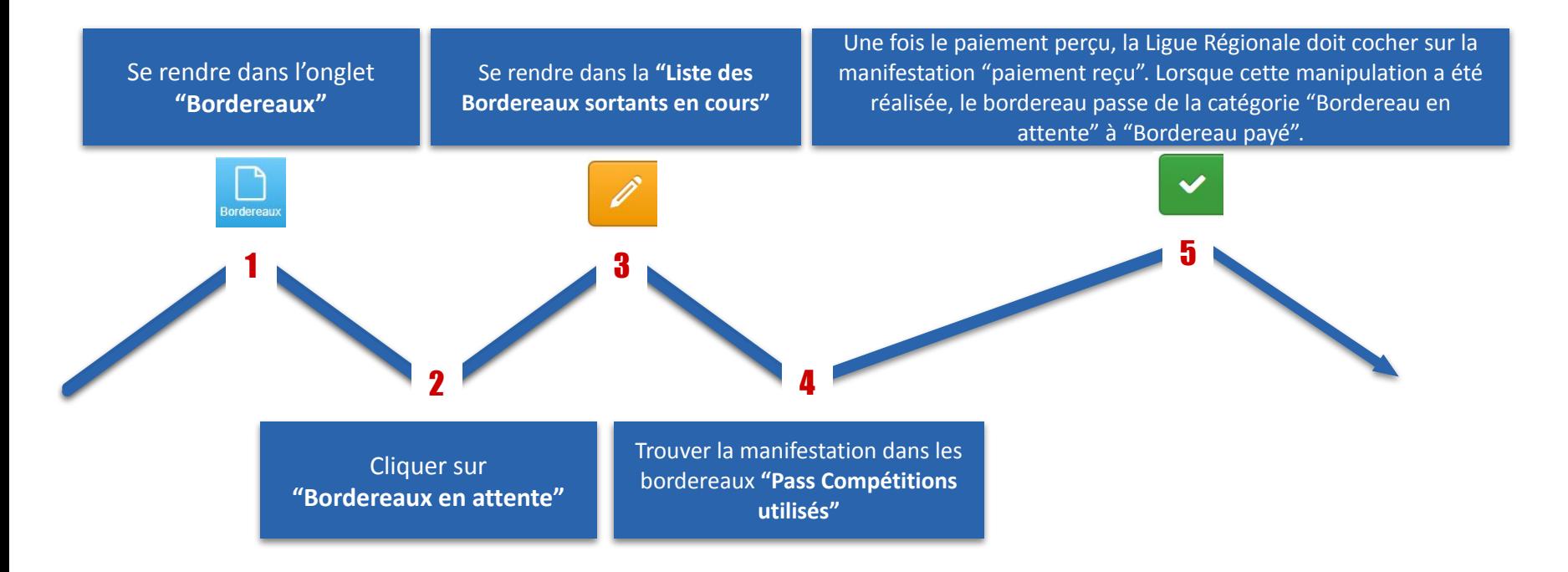

#### **Facturation de la FFTRI vers la Ligue Régionale**

*Une facture annuelle sera générée sur l'ensemble de ces Pass compétitions en fin d'année. Un complément de facture pourra être établi sur la base des épreuves qui n'auront pas encore été renseignées en début d'année prochaine.*